## **Impress**

## **Producir Presentaciones Convincentes**

Impress es una herramienta verdaderamente de vanguardia para crear presentaciones multimedia efectivas. Sus presentaciones pueden ser mejorada con imágenes prediseñadas en 2D y 3D, efectos especiales y estilos de transición, animaciones y herramientas de dibujo de alto impacto.

Las páginas maestras simplifican la tarea de preparar sus materiales. Y puede ahorrar aún más tiempo con la descarga de plantillas desde el repositorio de plantillas de LibreOffice.

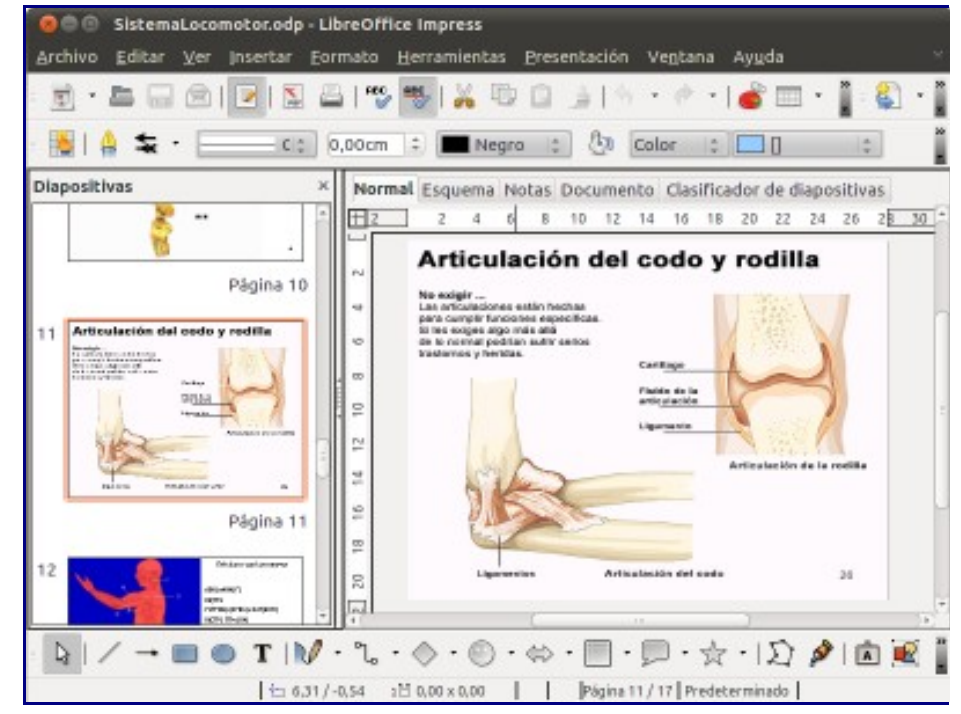

Impress, el Editor de Presentaciones de LibreOffice

Mientras está construyendo su presentación, puede ver sus diapositivas en diferentes modos de visualización, para adaptarse a la tarea que esta haciendo: Normal (para la edición general), Contorno (para organizar y delinear el contenido de texto), Notas (para ver y editar las notas adjuntas a una diapositiva), Material de Apoyo (para la producción de material en papel), y el Clasificador de diapositivas (para una vista de hoja miniatura que le permite localizar y ordenar rápidamente sus diapositivas).

Cuando llegue el momento de presentar su trabajo, tiene un potente modo Presentación que le da un control total sobre cómo se muestran y secuencian las diapositivas, así puede enfocarse en su público (que dispositivas son mostradas, transiciones manuales o temporizadas, puntero visible o invisible; navegador visible/invisible, ...).

Impress soporta múltiples monitores, y la extensión incorporada Consola de Presentador ofrece aún más un control durante su presentación de diapositivas, tales como la capacidad de ver la diapositiva próxima, ver las notas de la diapositivas, y controlar el temporizador de presentación mientras la audiencia está mirando la diapositiva actual.

Impress tiene una amplia gama de herramientas de dibujo y diagramación fáciles de usar para añadir estilo y sofisticación a su presentación.

Puede organizar las herramientas de dibujo que comunmente utiliza alrededor de la pantalla, listas para acceder con un solo clic, y tomar ventaja de la caja "Estilos y formato" para poner todos los estilos gráficos a un clic de distancia.

Puede llevar su presentación a la vida con animaciones y efectos. La herramienta Fontworks le permite

crear atractivas imágenes en 2D y 3D a partir de texto. Impress le permite construir y controlar escenas 3D incorporando una gran variedad de objetos y componentes.

Puede guardar sus presentaciones en formato OpenDocument, el nuevo estándar internacional para documentos. Este formato basado en XML significa que los archivos pueden ser abiertos por los destinatarios que no son usuarios LibreOffice: sus presentaciones serán accesible con cualquier software compatible con OpenDocument.

También puede abrir archivos de Microsoft PowerPoint y guardar su trabajo en formato de PowerPoint para la gente que aún está aprisionada en los productos de Microsoft. Alternativamente, puede utilizar el exportador integrado para crear versiones Flash (.swf) de sus presentaciones.